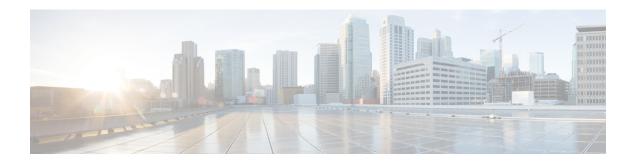

## **Installation For Cisco UCS Manager Integration**

This appendix contains information about integrating the server into Cisco UCS Manager.

• Installation For Cisco UCS Manager Integration, on page 1

## **Installation For Cisco UCS Manager Integration**

The Cisco UCS Manager integration instructions are in the integration guides found here:

Cisco UCS C-Series Server Integration with UCS Manager Configuration Guides

Refer to the guide that is for the version of Cisco UCS Manager that you are using.

Also refer to the release notes for Cisco UCS Manager software and C-Series Cisco IMC software for any special considerations regarding integration in your release.

- Cisco UCS Manager Release Notes
- Cisco C-Series Software Release Notes

Installation For Cisco UCS Manager Integration